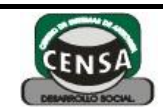

## TALLER DE AFIANZAMIENTO

CÓDIGO VERSIÓN

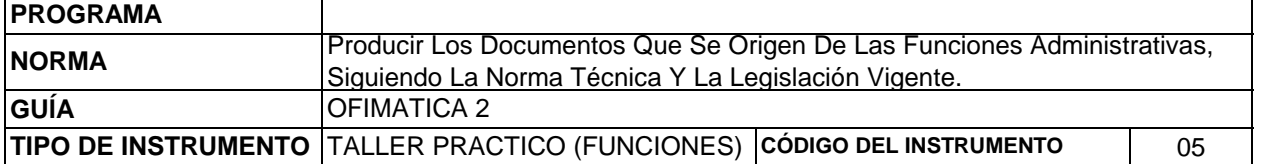

1. Elaborar la siguiente tabla teniendo en cuenta el mismo formato

2. Cambiele el nombre de Hoja1 por: Transporte el mejor

3. Calcular las celdas en blanco con las siguientes condiciones:

a. El número de pasajeros se calcula como la diferencia entre la registradora al llegar y la registradora al salir de la terminal

b. El dinero recaudado se calcula como el producto entre el número de pasajeros y el valor de cada pasaje

c. La velocidad (metros/minutos), se calcula como el espacio recorrido sobre el tiempo transcurrido en cada viaje, de acuerdo a la ruta asignada.

d. la suma promedio, máximo y mínimo se calcula usando las respectivas funciones.

e. El bono es equivalente al 5% del dinero recaudado siempre y cuando el número de pasajeros transportados TOTALES sea mayor que el promedio de pasajeros transportados TOTALES

f. Se suspenderá al conductor que tenga una velocidad mayor a 60 m/min

## **TRANSPORTE EL MEJOR**

Control de Velocidad y Pasajeros

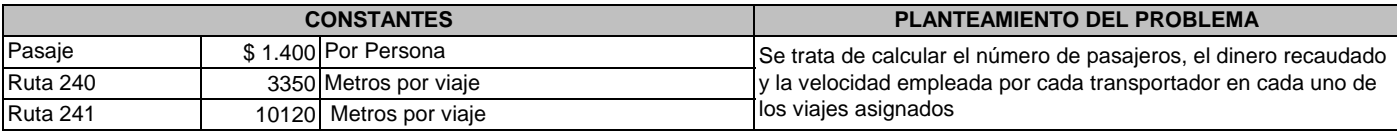

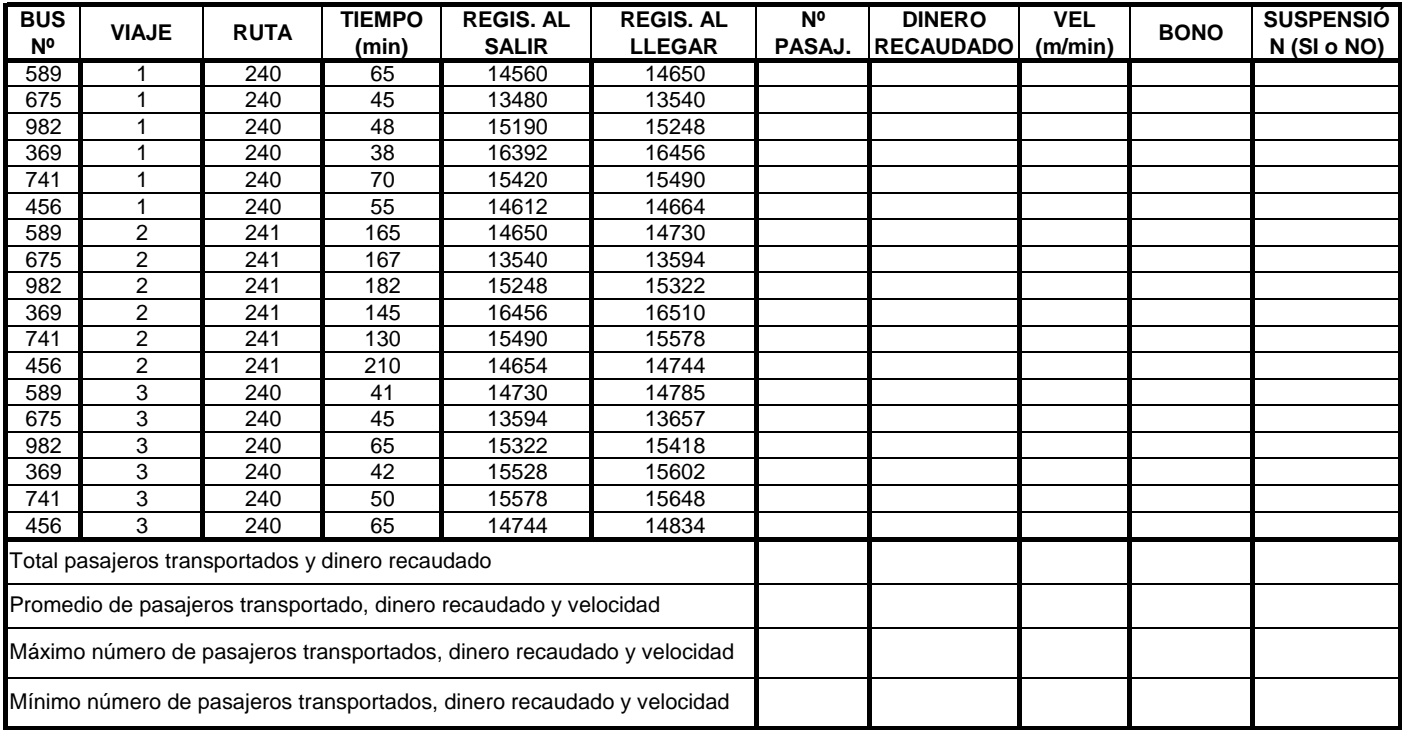